## **Starcraft Ii Wings Of Liberty-reloaded Crack Only Download**

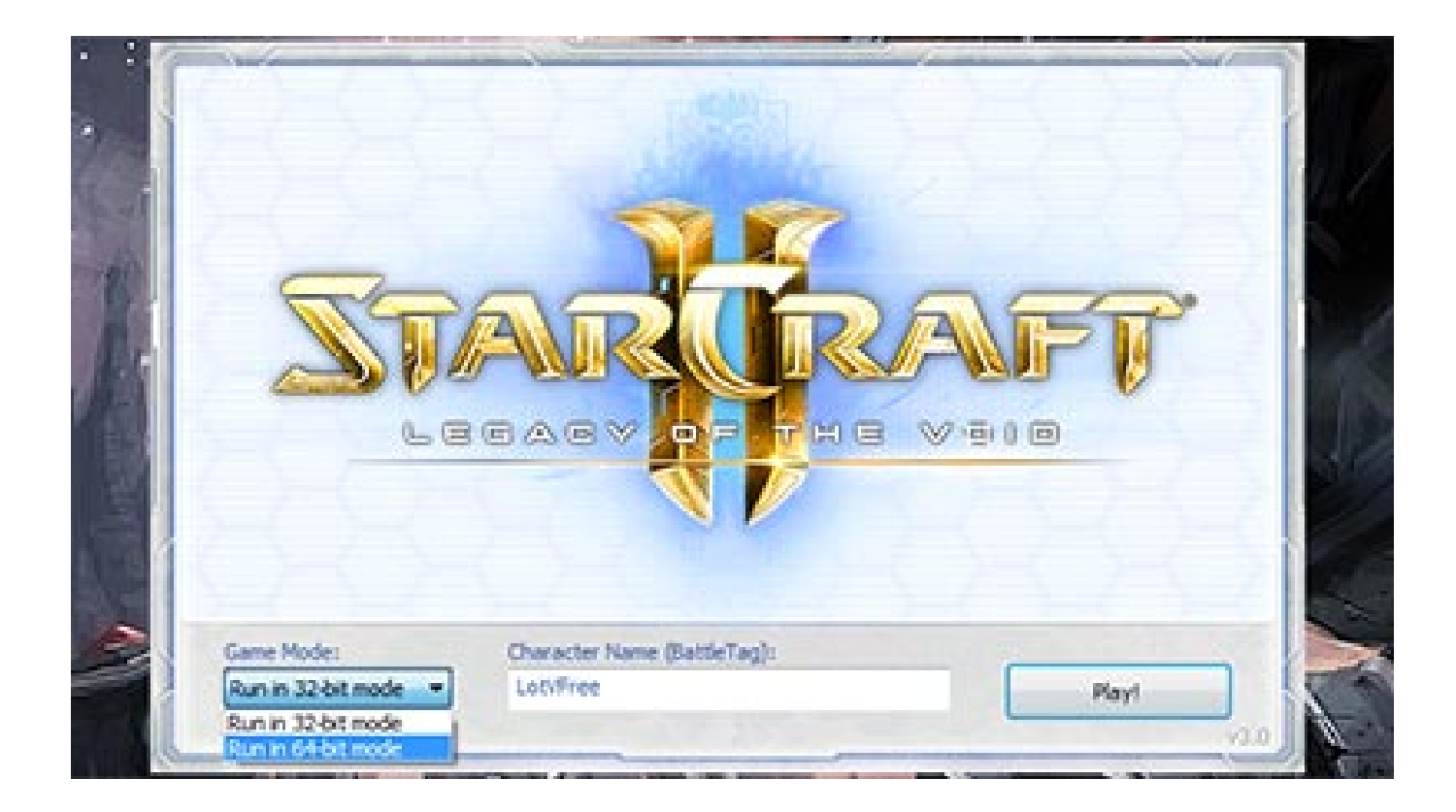

**DOWNLOAD:** <https://tinurli.com/2ittkq>

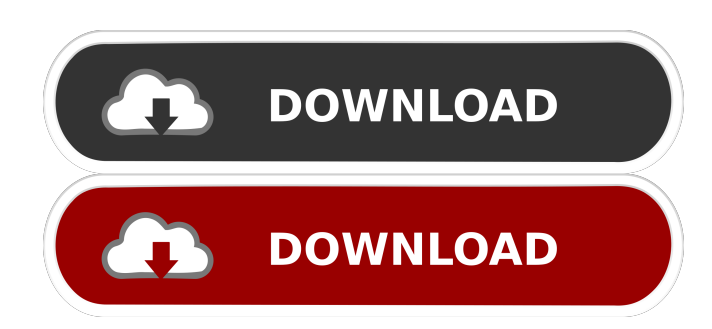

 In the first expansion to the real-time strategy genre, an all-new galaxy, an all-new campaign, and a whole new first person game mode, StarCraft: Wings of Liberty will be ready to customize your own unique adventure through the first of three epic single player campaigns, Wings of Liberty. In the Protoss campaign, you will guide three Protoss against an overwhelming number of Zerg. In the Zerg campaign, you will be enlisted to destroy the Protoss Empire and its followers. Lastly, in the Terran campaign, you will lead three Terran units against a Zerg juggernaut. Experience this legendary classic across three different perspectives and try to uncover the truth behind the Zerg threat. The Protoss campaign will take place in the harsh desert world of Aiur, where millions of Protoss and Zerg clash over the control of this planet. The Zerg campaign will take place in the sprawling sprawls of Zebes, where a Zerg emperor rules over billions of the ruthless and hungry Zerg swarm. The Terran campaign will take place in the shattered ruins of Aiur, where the last remnants of a dying human colony stand against a growing force of the relentless and merciless Protoss. You will also get a whole new single-player game mode, First Person: The unit you command are fully rendered in first person perspective, similar to Halo: Reach's Human/Zerg campaign. In this new mode, you will have to work together with the help of AI to complete missions on the battlefield. The campaign will start with the Zerg quest: the Zerg must find and destroy the last and most powerful Zerg artifact: The Overmind. The Protoss quest: The Protoss must build an empire to defend against the Zerg threat, and must find the last and most powerful Protoss artifact: The Overmind. The Terran quest: The Terran must defeat the Zerg and must find the last and most powerful Terran artifact: The Overmind. DETAILS: StarCraft Ii: Wings Of Liberty - Windows - Activision - 18 years; - PAL; - 4.4GB; - Description: Download... more infoQ: Sending GSON object data to AsyncTask I'm working on a game app with a level editor. The level editor works like this: Gson object is sent to the class that controls the loader The loader class then sends the object to a 3rd class which is responsible for creating the level and starting the app Now I want to know how to send the data in step 2 from the AsyncTask class to the 3rd class 82157476af

Related links:

[free download resetter Epson ME 32.rar](http://sandfitor.yolasite.com/resources/free-download-resetter-Epson-ME-32rar.pdf) [MalwareBytes Anti-Malware Premium v4.4.2.1147Setup 64 bit](http://layglantar.yolasite.com/resources/MalwareBytes-AntiMalware-Premium-v4421147Setup-64-bit.pdf) [fugly movie download kickass 720p torrent](http://mallata.yolasite.com/resources/fugly-movie-download-kickass-720p-torrent.pdf)